## **Description (D2000 KomAPI)**

## D2000 KomAPI - interface description

Protocol dynamic link library (.DLL) exports a set of functions, which are called by the process [D2000 KOM.](https://doc.ipesoft.com/display/D2DOCV11EN/D2000+Kom) The list of all the exported functions is shown in the following table with the brief description.

On Linux platform, the dynamic library extension is different (.so), and the function names are without underscore and size specifications (e. g. Init instead of  $_{\text{Init@4}}$ .

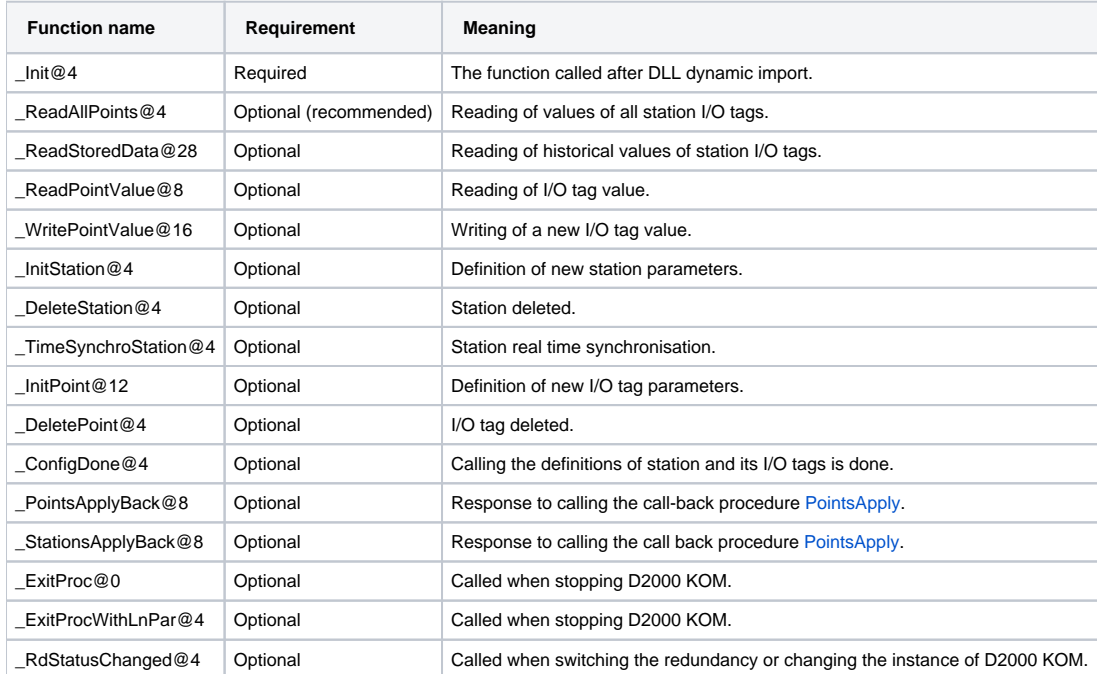

## **Note**

All the used KomAPI functions and procedures (including call-back functions and internal tasks) require the Stdcall call convention on Windows platform.

**Related pages:** ത

[D2000 KomAPI](https://doc.ipesoft.com/display/D2DOCV11EN/D2000+KomAPI)